# **Town Clock**

*Release 1.1.1*

**Zack Hankin <zthankin@gmail.com>**

**Mar 26, 2023**

# **CONTENTS:**

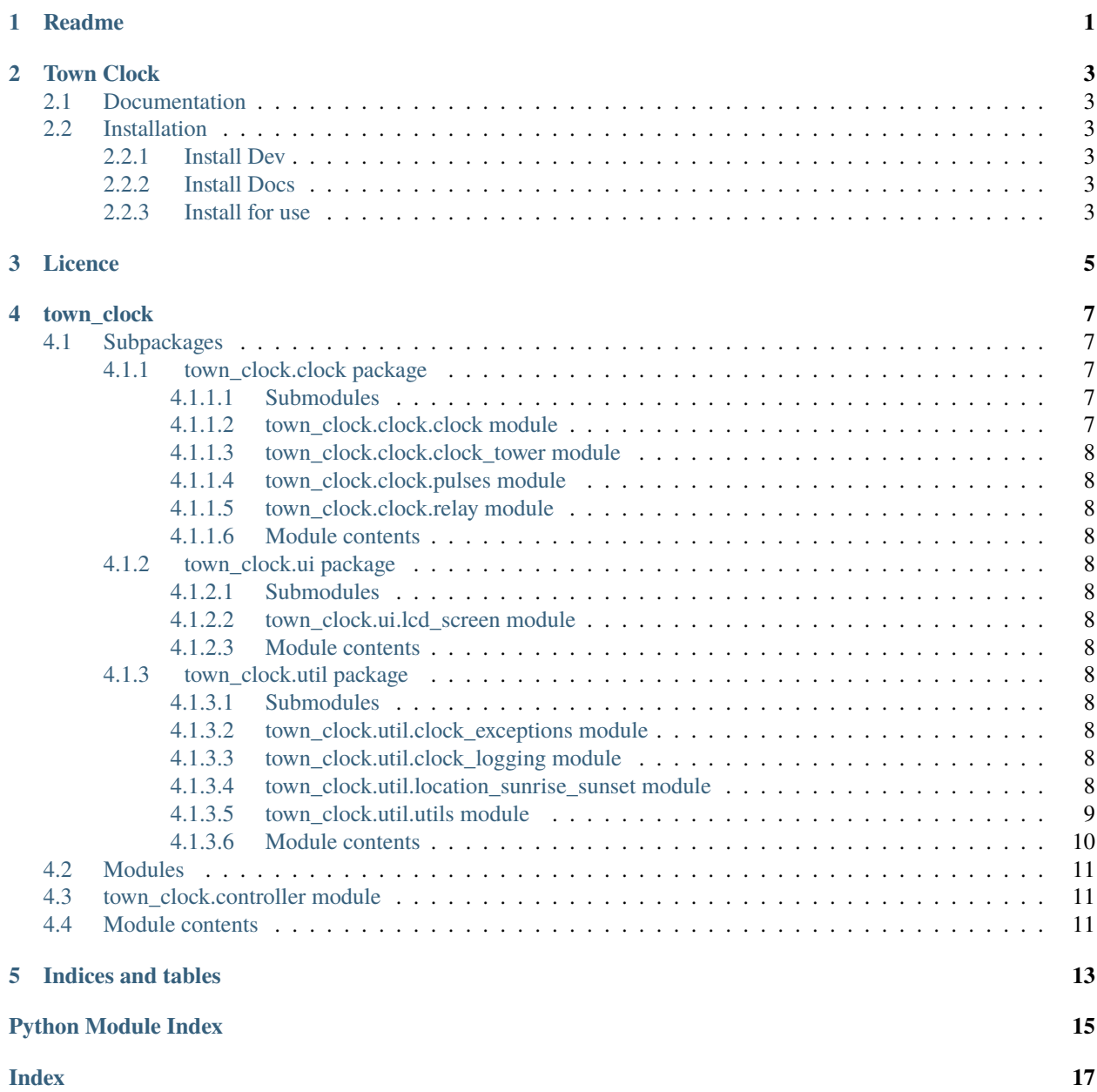

**ONE**

## <span id="page-4-0"></span>**README**

### **TWO**

# **TOWN CLOCK**

# <span id="page-6-1"></span><span id="page-6-0"></span>**2.1 Documentation**

Current main: [GitHub Pages](https://town-clock.github.io/town_clock/) All versions: [Read The Docs](https://readthedocs.org/projects/rpi-town-clock/)

# <span id="page-6-2"></span>**2.2 Installation**

### <span id="page-6-3"></span>**2.2.1 Install Dev**

pip install poetry poetry install --with=dev

### <span id="page-6-4"></span>**2.2.2 Install Docs**

```
pip install poetry
poetry install --with=docs
```
### <span id="page-6-5"></span>**2.2.3 Install for use**

pip install . -e

**THREE**

# <span id="page-8-0"></span>**LICENCE**

### **FOUR**

### **TOWN\_CLOCK**

### <span id="page-10-6"></span><span id="page-10-1"></span><span id="page-10-0"></span>**4.1 Subpackages**

### <span id="page-10-2"></span>**4.1.1 town\_clock.clock package**

#### <span id="page-10-3"></span>**4.1.1.1 Submodules**

#### <span id="page-10-4"></span>**4.1.1.2 town\_clock.clock.clock module**

clock.py

```
class Clock(name: CLOCK, relay: ClockRelay, time_on_clock: int, slow: int = 0, cutoff: int = 30, sleep_time:
              float = 0.5)
```
Bases: object

Class Clock

#### **Parameters**

- name (CLOCK) The name of the clock in enum form.
- relay ([ClockRelay](#page-11-13)) The relay that this Clock controls.
- time\_on\_clock (int) minutes past 12 AM/PM (0-719)
- slow (int) Minutes slow, fast is negative.
- cutoff (int) Value is used to work out how long the clock will sleep for. Default is 30.

#### $compare (clock time: int) \rightarrow Clock$  $compare (clock time: int) \rightarrow Clock$

Compares the time on the clock with the given time and works out how slow or fast it is.

The 'self.cutoff' value is used to work out how long the clock will sleep for.

```
Parameters
            clock_time – int: Time.clock_time, minutes after 12 AM/PM.
        Returns
            self
cutoff: int = 30
```
#### name: [CLOCK](#page-12-1)

 $pulse(num_pulses: int = 1) \rightarrow Clock$  $pulse(num_pulses: int = 1) \rightarrow Clock$ Pulse the clock

<span id="page-11-14"></span>relay: [ClockRelay](#page-11-13)

sleep\_time: float = 0.5

slow:  $int = 0$ 

time\_on\_clock: int

<span id="page-11-13"></span>class ClockRelay(*\*args*, *\*\*kwargs*)

Bases: Protocol

Relay Protocol

- pulse()
	- pulse method
- <span id="page-11-0"></span>**4.1.1.3 town\_clock.clock.clock\_tower module**
- <span id="page-11-1"></span>**4.1.1.4 town\_clock.clock.pulses module**
- <span id="page-11-2"></span>**4.1.1.5 town\_clock.clock.relay module**
- <span id="page-11-3"></span>**4.1.1.6 Module contents**
- <span id="page-11-4"></span>**4.1.2 town\_clock.ui package**
- <span id="page-11-5"></span>**4.1.2.1 Submodules**
- <span id="page-11-6"></span>**4.1.2.2 town\_clock.ui.lcd\_screen module**
- <span id="page-11-7"></span>**4.1.2.3 Module contents**
- <span id="page-11-8"></span>**4.1.3 town\_clock.util package**
- <span id="page-11-9"></span>**4.1.3.1 Submodules**
- <span id="page-11-10"></span>**4.1.3.2 town\_clock.util.clock\_exceptions module**
- <span id="page-11-11"></span>**4.1.3.3 town\_clock.util.clock\_logging module**
- <span id="page-11-12"></span>**4.1.3.4 town\_clock.util.location\_sunrise\_sunset module**

Calculates sun position.

find\_sunrise\_sunset\_times(*latitude: float*, *longitude: float*, *altitude: float*) → dict[int, float]

timezone\_finder(*latitude: float*, *longitude: float*)

#### <span id="page-12-2"></span><span id="page-12-0"></span>**4.1.3.5 town\_clock.util.utils module**

#### <span id="page-12-1"></span>class CLOCK(*value*)

Bases: Enum

CLOCK Names A enum used for controlling and altering the clock times independently. todo: Use enum with objects..

ALL  $= 0$ 

 $ONE = 1$ 

 $TWO = 2$ 

classmethod values()  $\rightarrow$  tuple[Literal[0], Literal[1], Literal[2]]

#### class Log\_Level(*value*)

Bases: Enum

Log Levels: CRITICAL: 50 EXCEPTION = 40 ERROR: 40 WARNING: 30 INFO: 20 DEBUG: 10 NOTSET: 0

CRITICAL = 50

 $DEBUG = 10$ 

 $ERROR = 40$ 

EXCEPTION = 40

 $INFO = 20$ 

 $NOTSET = 0$ 

 $PULSE = 45$ 

 $SUCCESS = 25$ 

WARNING = 30

class Mode(*value*)

Bases: Enum

```
Either Test or Active
```
DEV = 'dev' TEST = 'test' ACTIVE = 'active'

ACTIVE = 'active'

```
DEFV = 'dev'
```
TEST = 'test'

#### convert\_position\_string\_to\_number(*position\_str: str*) → float

Converts a position string to a number.

#### **Parameters**

position\_str – str: Position in the form of a string. eg "30.3402W"

#### <span id="page-13-1"></span><span id="page-13-0"></span>**4.1.3.6 Module contents**

Utility package for town-clock

All modules can use these utility functions and classes.

Author: Zack Hankin Started: 27/01/2023

#### class CLOCK(*value*)

Bases: Enum

CLOCK Names A enum used for controlling and altering the clock times independently. todo: Use enum with objects..

 $ALL = 0$ 

 $ONE = 1$ 

 $TWO = 2$ 

classmethod values()  $\rightarrow$  tuple[Literal[0], Literal[1], Literal[2]]

class Log\_Level(*value*)

Bases: Enum

Log Levels: CRITICAL: 50 EXCEPTION = 40 ERROR: 40 WARNING: 30 INFO: 20 DEBUG: 10 NOTSET:  $\theta$ 

CRITICAL = 50

 $DEBUG = 10$ 

 $ERROR = 40$ 

EXCEPTION = 40

 $INFO = 20$ 

 $NOTSET = 0$ 

 $PULSE = 45$ 

 $SUCCESS = 25$ 

WARNING = 30

class Mode(*value*)

Bases: Enum

Either Test or Active

DEV = 'dev' TEST = 'test' ACTIVE = 'active'

ACTIVE = 'active'

DEV = 'dev'

TEST = 'test'

<span id="page-14-3"></span>convert\_position\_string\_to\_number(*position\_str: str*) → float Converts a position string to a number.

### **Parameters**

position\_str – str: Position in the form of a string. eg "30.3402W"

find\_sunrise\_sunset\_times(*latitude: float*, *longitude: float*, *altitude: float*) → dict[int, float]

timezone\_finder(*latitude: float*, *longitude: float*)

## <span id="page-14-0"></span>**4.2 Modules**

### <span id="page-14-1"></span>**4.3 town\_clock.controller module**

### <span id="page-14-2"></span>**4.4 Module contents**

## **FIVE**

# **INDICES AND TABLES**

- <span id="page-16-0"></span>• genindex
- modindex
- search

# **PYTHON MODULE INDEX**

<span id="page-18-0"></span>t

town\_clock.clock.clock, [7](#page-10-4) town\_clock.util, [10](#page-13-0) town\_clock.util.location\_sunrise\_sunset, [8](#page-11-12) town\_clock.util.utils, [9](#page-12-0)

### **INDEX**

## <span id="page-20-0"></span>A

ACTIVE (*Mode attribute*), [9,](#page-12-2) [10](#page-13-1) ALL (*CLOCK attribute*), [9,](#page-12-2) [10](#page-13-1)

### C

Clock (*class in town\_clock.clock.clock*), [7](#page-10-6) CLOCK (*class in town\_clock.util*), [10](#page-13-1) CLOCK (*class in town\_clock.util.utils*), [9](#page-12-2) ClockRelay (*class in town\_clock.clock.clock*), [8](#page-11-14) compare() (*Clock method*), [7](#page-10-6) convert\_position\_string\_to\_number() (*in module town\_clock.util*), [10](#page-13-1) convert\_position\_string\_to\_number() (*in module town\_clock.util.utils*), [9](#page-12-2) CRITICAL (*Log\_Level attribute*), [9,](#page-12-2) [10](#page-13-1) cutoff (*Clock attribute*), [7](#page-10-6)

# D

DEBUG (*Log\_Level attribute*), [9,](#page-12-2) [10](#page-13-1) DEV (*Mode attribute*), [9,](#page-12-2) [10](#page-13-1)

### E

ERROR (*Log\_Level attribute*), [9,](#page-12-2) [10](#page-13-1) EXCEPTION (*Log\_Level attribute*), [9,](#page-12-2) [10](#page-13-1)

### F

find\_sunrise\_sunset\_times() (*in town\_clock.util*), [11](#page-14-3) find\_sunrise\_sunset\_times() (*in module town\_clock.util.location\_sunrise\_sunset*),

# I

INFO (*Log\_Level attribute*), [9,](#page-12-2) [10](#page-13-1)

[8](#page-11-14)

### L

Log\_Level (*class in town\_clock.util*), [10](#page-13-1) Log\_Level (*class in town\_clock.util.utils*), [9](#page-12-2)

### M

Mode (*class in town\_clock.util*), [10](#page-13-1)

Mode (*class in town\_clock.util.utils*), [9](#page-12-2) module town\_clock.clock.clock, [7](#page-10-6) town\_clock.util, [10](#page-13-1) town\_clock.util.location\_sunrise\_sunset, [8](#page-11-14) town\_clock.util.utils, [9](#page-12-2)

### N

name (*Clock attribute*), [7](#page-10-6) NOTSET (*Log\_Level attribute*), [9,](#page-12-2) [10](#page-13-1)

### O

ONE (*CLOCK attribute*), [9,](#page-12-2) [10](#page-13-1)

### P

PULSE (*Log\_Level attribute*), [9,](#page-12-2) [10](#page-13-1) pulse() (*Clock method*), [7](#page-10-6) pulse() (*ClockRelay method*), [8](#page-11-14)

### R

relay (*Clock attribute*), [7](#page-10-6)

### S

sleep\_time (*Clock attribute*), [8](#page-11-14) slow (*Clock attribute*), [8](#page-11-14) SUCCESS (*Log\_Level attribute*), [9,](#page-12-2) [10](#page-13-1)

### T

TEST (*Mode attribute*), [9,](#page-12-2) [10](#page-13-1) time\_on\_clock (*Clock attribute*), [8](#page-11-14) timezone\_finder() (*in module town\_clock.util*), [11](#page-14-3) timezone\_finder() (*in module town\_clock.util.location\_sunrise\_sunset*), [8](#page-11-14) town\_clock.clock.clock module, [7](#page-10-6) town\_clock.util module, [10](#page-13-1) town\_clock.util.location\_sunrise\_sunset module, [8](#page-11-14)

town\_clock.util.utils module, [9](#page-12-2) TWO (*CLOCK attribute*), [9,](#page-12-2) [10](#page-13-1)

### V

values() (*CLOCK class method*), [9,](#page-12-2) [10](#page-13-1)

### W

WARNING (*Log\_Level attribute*), [9,](#page-12-2) [10](#page-13-1)